## МИНИСТЕРСТВО НАУКИ И ВЫСШЕГО ОБРАЗОВАНИЯ РОССИЙСКОЙ ФЕДЕРАЦИИ федеральное государственное автономное образовательное учреждение высшего образования "САНКТ-ПЕТЕРБУРГСКИЙ ГОСУДАРСТВЕННЫЙ УНИВЕРСИТЕТ АЭРОКОСМИЧЕСКОГО ПРИБОРОСТРОЕНИЯ"

Кафедра № 5

УТВЕРЖДАЮ

Руководитель направления

проф.,д.т.н.,доц.

(должность, уч. степень, звание)

Н.А. Жильникова

(инициалы, фамилия)

(подпись) «15» июня 2023 г

## РАБОЧАЯ ПРОГРАММА ДИСЦИПЛИНЫ

«Научная визуализация» (Наименование дисциплины)

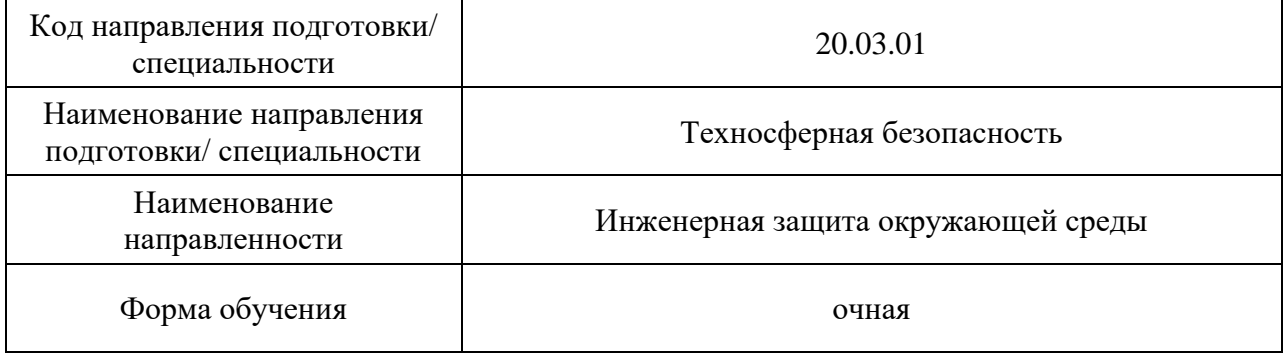

## Лист согласования рабочей программы дисциплины

Программу составил (а)

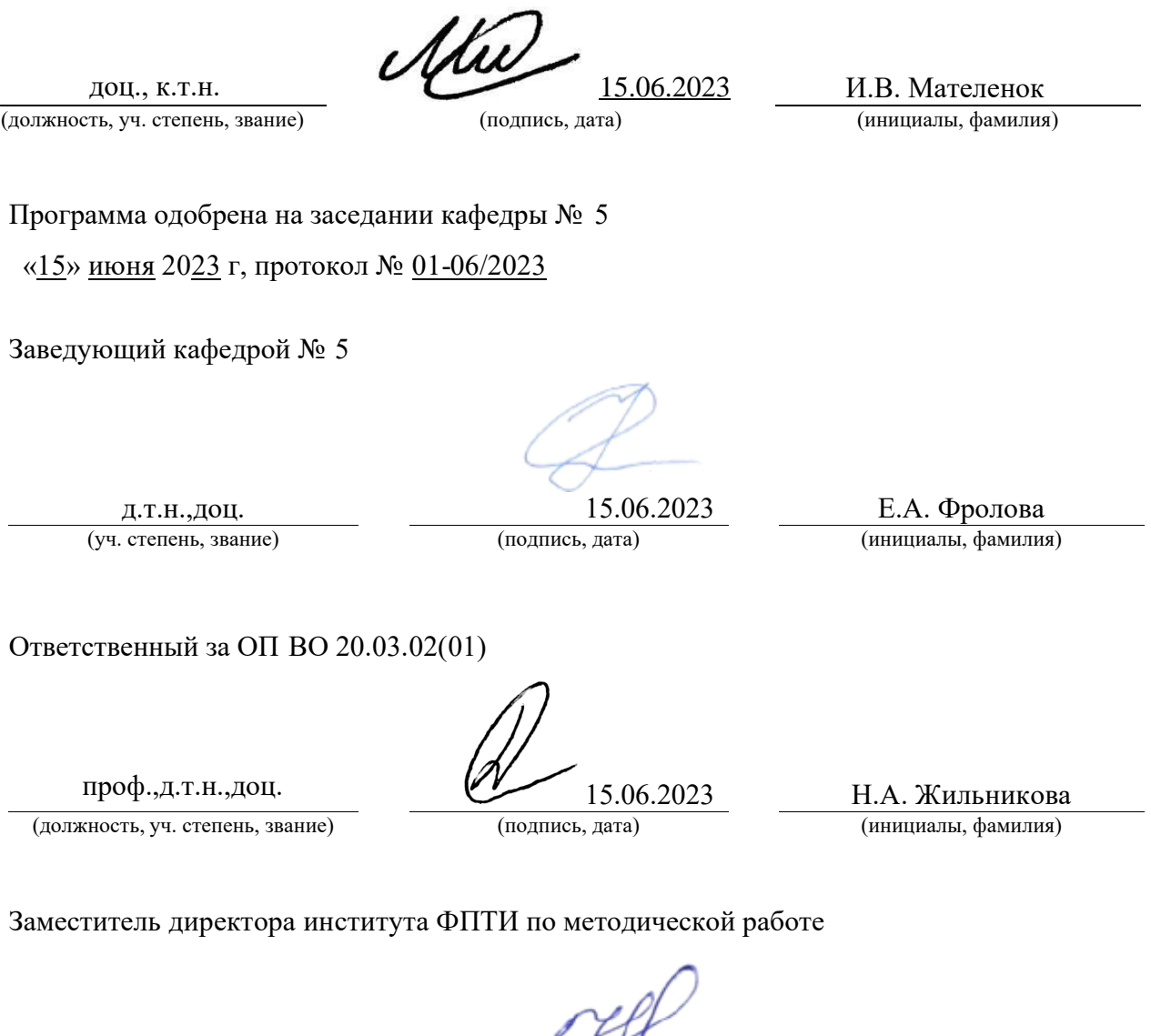

доц.,к.ф.-м.н.  $\frac{15.06.2023}{(n\text{square, para})}$   $\frac{15.06.2023}{(n\text{square, para})}$   $\frac{15.06.2023}{(n\text{square, a})}$ (должность, уч. степень, звание)

 $\mathscr{H}$ 

Дисциплина «Научная визуализация» входит в образовательную программу высшего образования – программу бакалавриата по направлению подготовки/ специальности 20.03.01 «Техносферная безопасность» направленности «Инженерная защита окружающей среды». Дисциплина реализуется кафедрой «№5».

Дисциплина нацелена на формирование у выпускника следующих компетенций:

ПК-3 «Способен осуществлять творческую самостоятельную деятельность, направленную на решение исследовательских задач»

Содержание дисциплины охватывает круг вопросов, связанных с выбором, созданием и использованием способов графического представления получаемых в ходе научных исследований данных, а также с особенностями применения инструментов для визуализации этих данных.

Преподавание дисциплины предусматривает следующие формы организации учебного процесса: лекции, лабораторные работы, самостоятельная работа обучающегося.

Программой дисциплины предусмотрены следующие виды контроля: текущий контроль успеваемости, промежуточная аттестация в форме зачета.

Общая трудоемкость освоения дисциплины составляет 2 зачетных единицы, 72 часов.

Язык обучения по дисциплине «русский».

#### 1. Перечень планируемых результатов обучения по дисциплине

## 1.1. Цели преподавания дисциплины

Дисциплина нацелена на формирование у обучающихся компетенции в области творческой обработки информации при выполнении научных исследований и предназначена для ознакомления студентов с основами графического представления данных в целях обеспечения удобства их интерпретации, а также на освоение навыков владения инструментами научной визуализации.

1.2. Дисциплина входит в состав части, формируемой участниками образовательных отношений, образовательной программы высшего образования (далее – ОП ВО).

1.3. Перечень планируемых результатов обучения по дисциплине, соотнесенных с планируемыми результатами освоения ОП ВО.

В результате изучения дисциплины обучающийся должен обладать следующими компетенциями или их частями. Компетенции и индикаторы их достижения приведены в таблице 1.

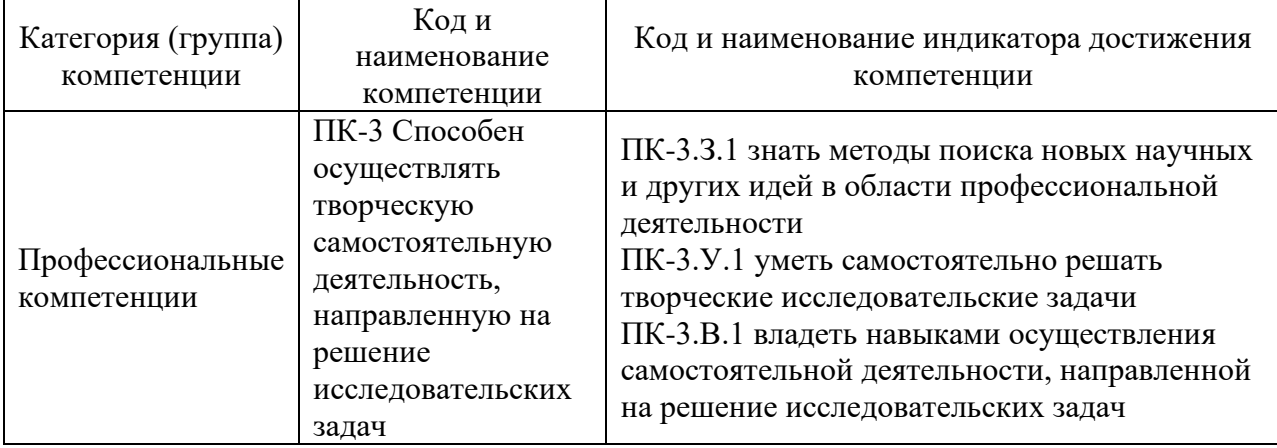

#### Таблица 1 – Перечень компетенций и индикаторов их достижения

#### 2. Место дисциплины в структуре ОП

Дисциплина может базироваться на знаниях, ранее приобретенных обучающимися при изучении следующих дисциплин:

- − «Инженерная и компьютерная графика»,
- − «Основы проектной деятельности»,
- − «Информатика».

Знания, полученные при изучении материала данной дисциплины, имеют как самостоятельное значение, так и могут использоваться при изучении других дисциплин:

- − «Междисциплинарный проект»,
- − «Геоинформационные системы и технологии»,
- − «Моделирование природно-технических систем».

#### 3. Объем и трудоемкость дисциплины

Данные об общем объеме дисциплины, трудоемкости отдельных видов учебной работы по дисциплине (и распределение этой трудоемкости по семестрам) представлены в таблице 2.

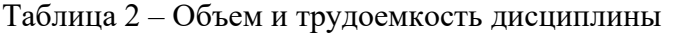

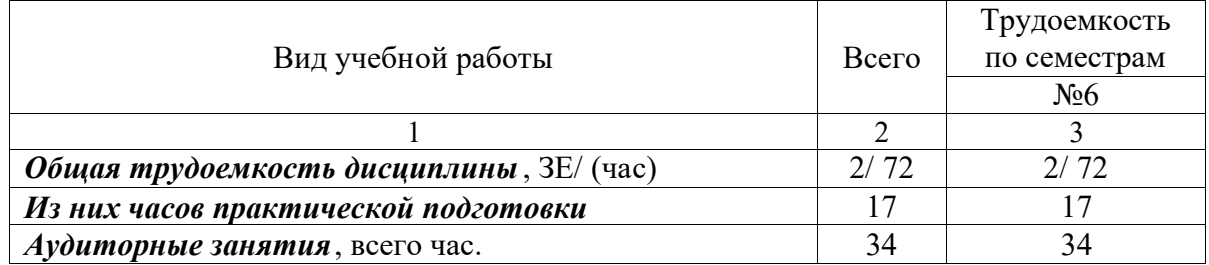

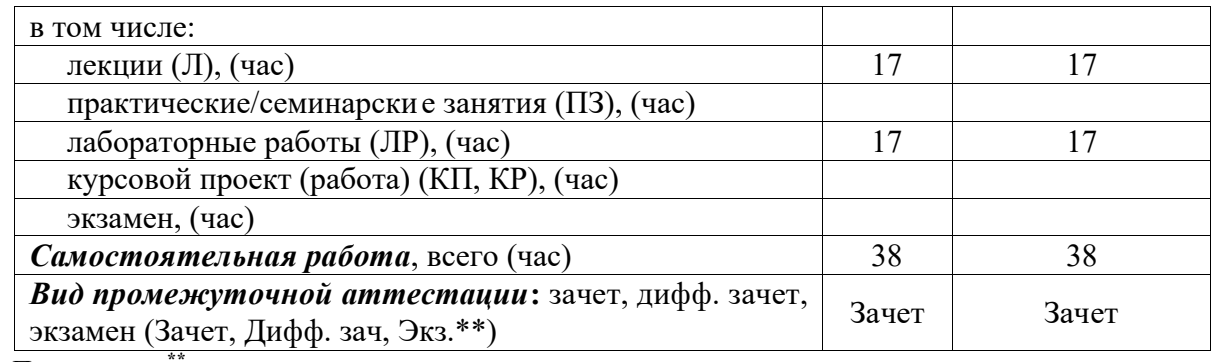

Примечание: **\*\***кандидатский экзамен

#### 4. Содержание дисциплины

4.1. Распределение трудоемкости дисциплины по разделам и видам занятий. Разделы, темы дисциплины и их трудоемкость приведены в таблице 3.

Таблица 3 – Разделы, темы дисциплины, их трудоемкость

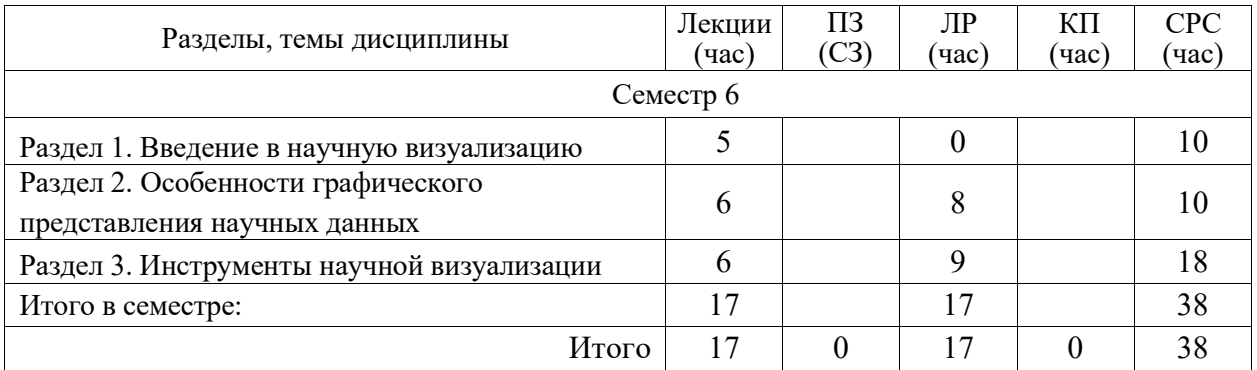

Практическая подготовка заключается в непосредственном выполнении обучающимися определенных трудовых функций, связанных с будущей профессиональной деятельностью.

4.2. Содержание разделов и тем лекционных занятий.

Содержание разделов и тем лекционных занятий приведено в таблице 4.

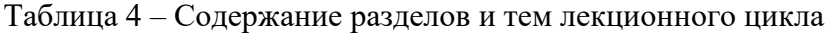

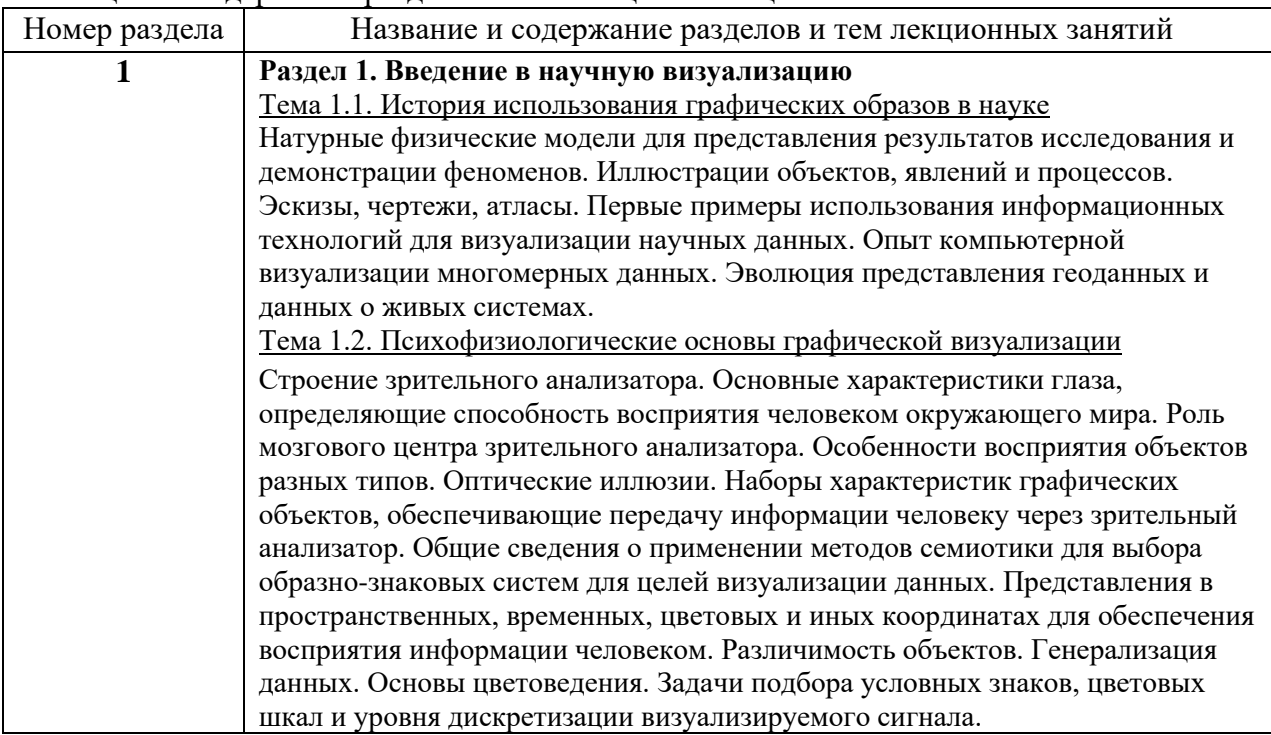

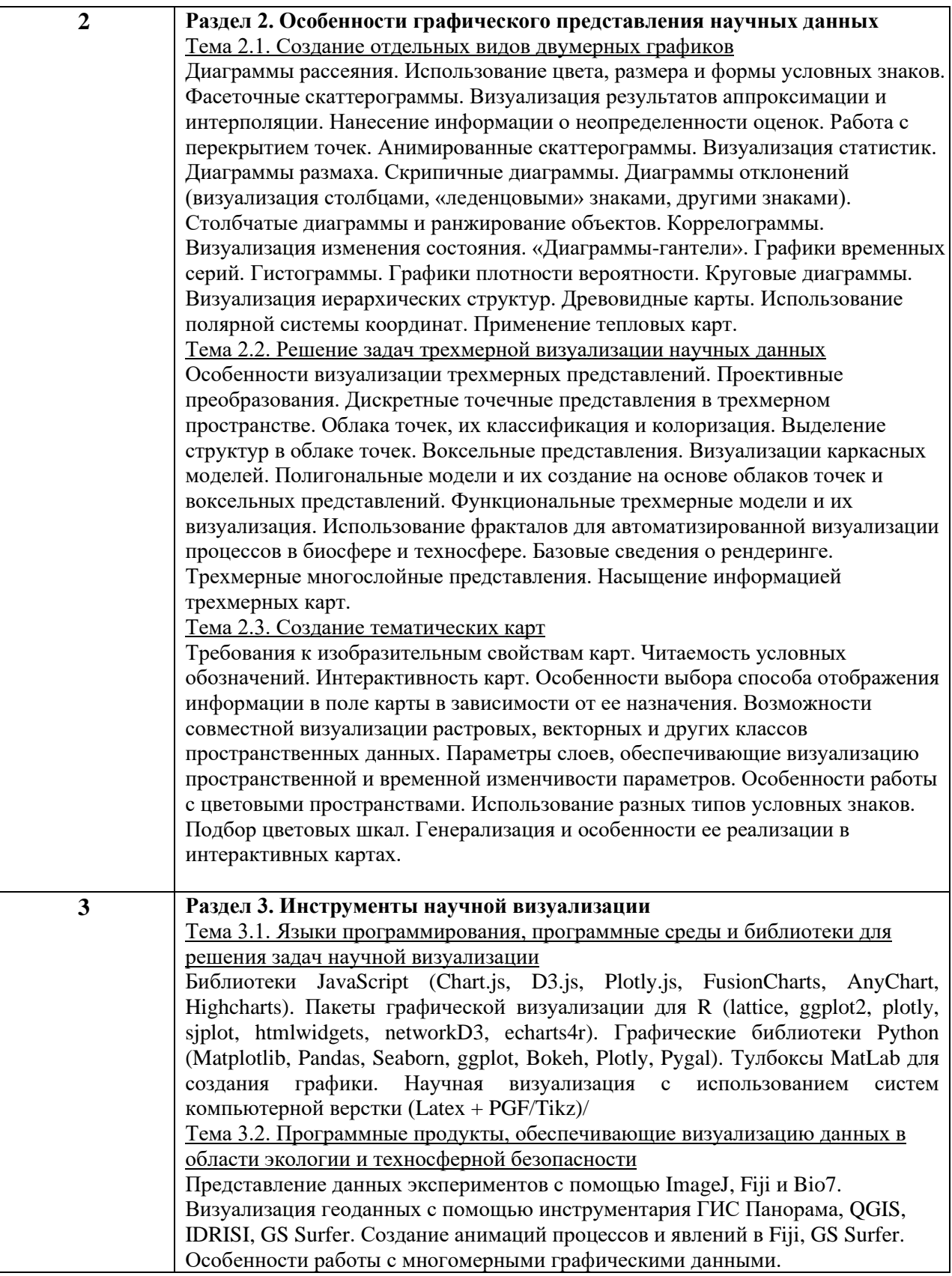

4.3. Практические (семинарские) занятия

Темы практических занятий и их трудоемкость приведены в таблице 5.

|                                 |                   |                    |               | Изних       |  | N∘                   |  |  |
|---------------------------------|-------------------|--------------------|---------------|-------------|--|----------------------|--|--|
| №                               | Гемы практических | Формы практических | Трудоемкость, |             |  | практической раздела |  |  |
| $\Pi/\Pi$                       | занятий           | занятий            | (час)         | подготовки, |  | дисцип               |  |  |
|                                 |                   |                    |               | (час)       |  | лины                 |  |  |
| Учебным планом не предусмотрено |                   |                    |               |             |  |                      |  |  |
| Всего                           |                   |                    |               |             |  |                      |  |  |

Таблица 5 – Практические занятия и их трудоемкость

4.4. Лабораторные занятия

Темы лабораторных занятий и их трудоемкость приведены в таблице 6.

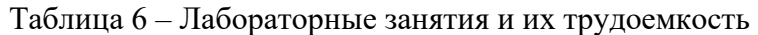

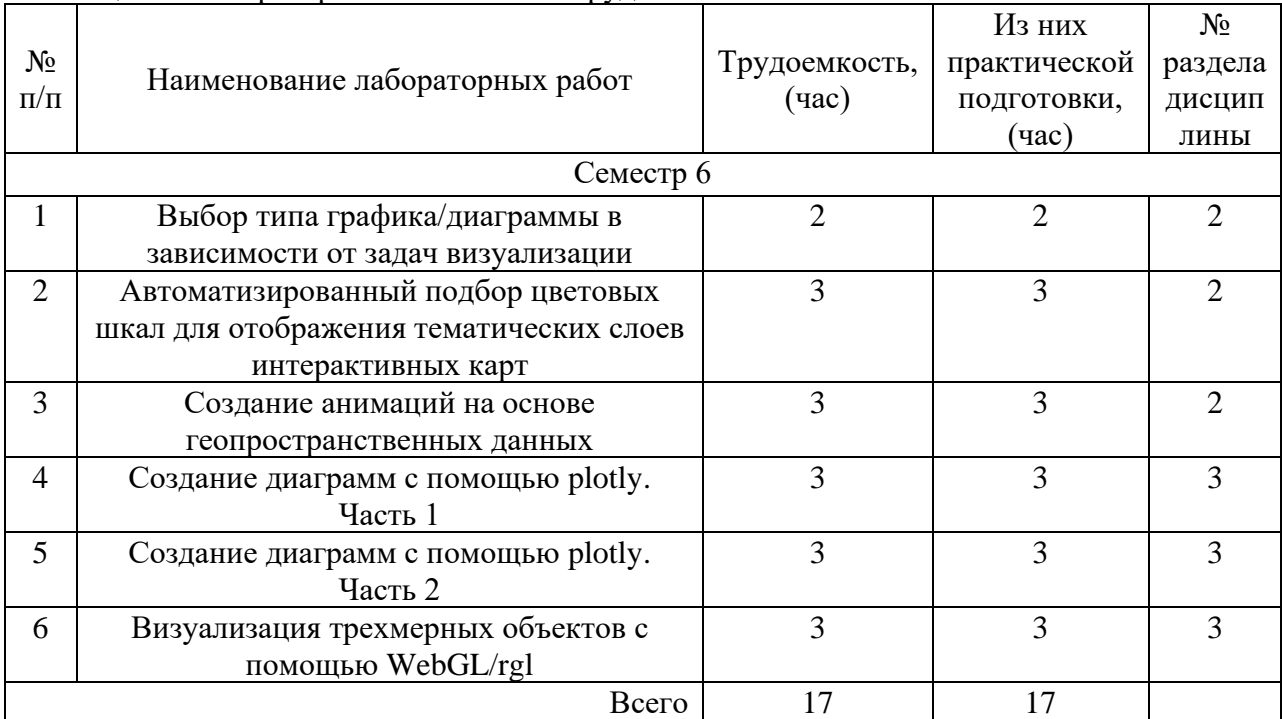

4.5. Курсовое проектирование/ выполнение курсовой работы Учебным планом не предусмотрено

4.6. Самостоятельная работа обучающихся

Виды самостоятельной работы и ее трудоемкость приведены в таблице 7.

| Вид самостоятельной работы                         |    | Семестр 6, |  |
|----------------------------------------------------|----|------------|--|
|                                                    |    | час        |  |
|                                                    |    |            |  |
| Изучение теоретического материала дисциплины (ТО)  |    |            |  |
| Курсовое проектирование (КП, КР)                   |    |            |  |
| Расчетно-графические задания (РГЗ)                 |    |            |  |
| Выполнение реферата (P)                            |    |            |  |
| Подготовка к текущему контролю успе ваемости (ТКУ) |    | 10         |  |
| Домашнее задание (ДЗ)                              |    | 10         |  |
| Контрольные работы заочников (КРЗ)                 |    |            |  |
| Подготовка к промежуточной аттестации (ПА)         | 10 | 10         |  |
| Bcero:                                             | 38 | 38         |  |

Таблица 7 – Виды самостоятельной работы и ее трудоемкость

## 5. Перечень учебно-методического обеспечения

для самостоятельной работы обучающихся по дисциплине (модулю) Учебно-методические материалы для самостоятельной работы обучающихся указаны в п.п. 7-11.

## 6. Перечень печатных и электронных учебных изданий Перечень печатных и электронных учебных изданий приведен в таблице 8. Таблица 8– Перечень печатных и электронных учебных изданий

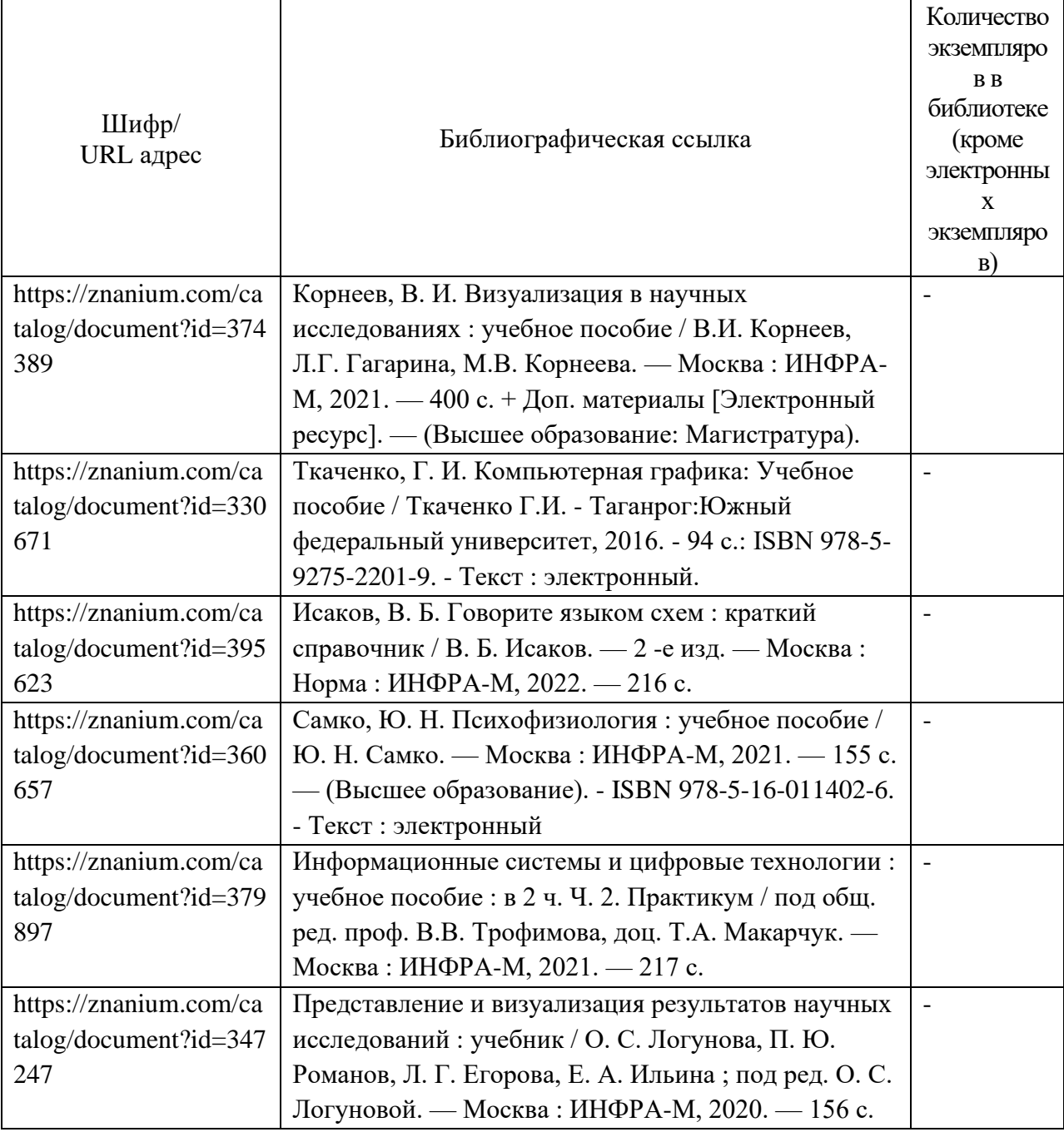

7. Перечень электронных образовательных ресурсов

информационно-телекоммуникационной сети «Интернет»

Перечень электронных образовательных ресурсов информационнотелекоммуникационной сети «Интернет», необходимых для освоения дисциплины приведен в таблице 9.

Таблица 9 – Перечень электронных образовательных ресурсов информационнотелекоммуникационной сети «Интернет»

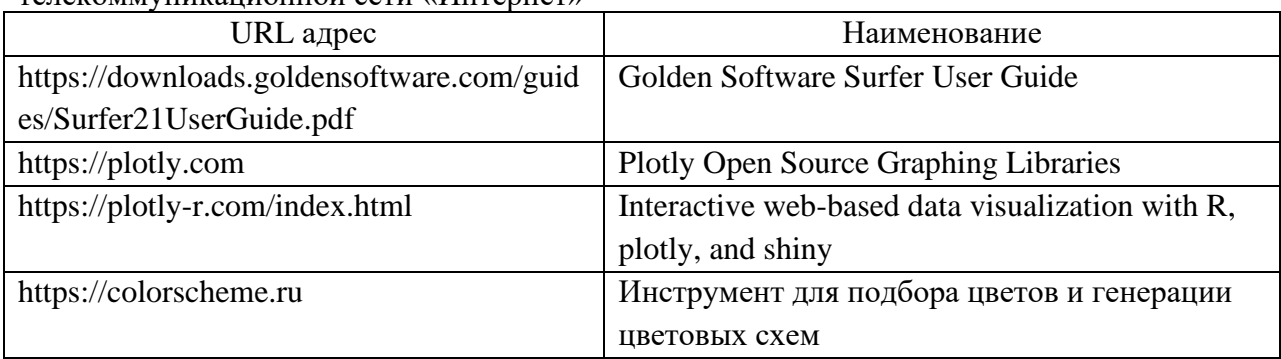

8. Перечень информационных технологий

8.1. Перечень программного обеспечения, используемого при осуществлении образовательного процесса по дисциплине.

Перечень используемого программного обеспечения представлен в таблице 10.

Таблица 10– Перечень программного обеспечения

| $\mathcal{N}$ <sup>0</sup> π/π | Наименование                                                 |
|--------------------------------|--------------------------------------------------------------|
|                                | Графическая библиотека plotly (open source)                  |
|                                | Программное обеспечение Golden Software Surfer (лицензия для |
|                                | образовательных организаций -5424/NS005005)                  |

8.2. Перечень информационно-справочных систем,используемых при осуществлении образовательного процесса по дисциплине

Перечень используемых информационно-справочных систем представлен в таблице 11.

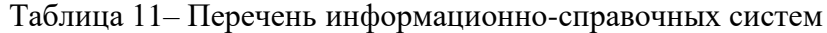

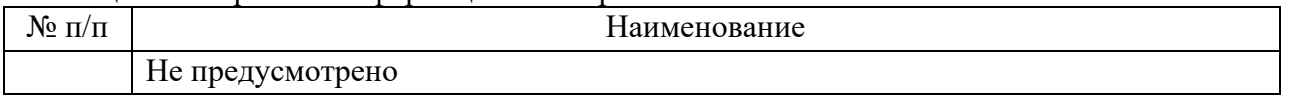

#### 9. Материально-техническая база

Состав материально-технической базы, необходимой для осуществления образовательного процесса по дисциплине, представлен в таблице12.

#### Таблица 12 – Состав материально-технической базы

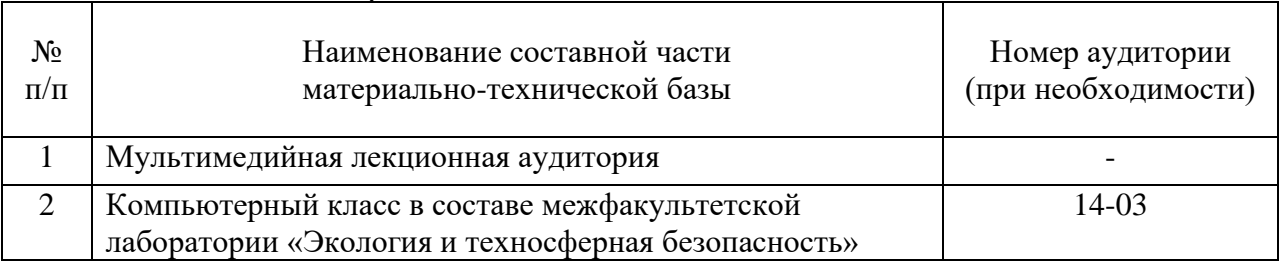

#### 10. Оценочные средства для проведения промежуточной аттестации

10.1. Состав оценочных средствдля проведения промежуточной аттестации обучающихся по дисциплине приведен в таблице 13.

Таблица 13 – Состав оценочных средств для проведения промежуточной аттестации

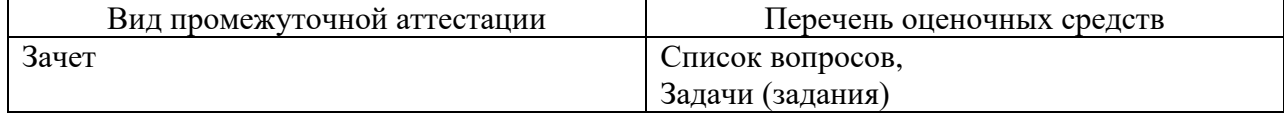

10.2. В качестве критериев оценки уровня сформированности (освоения) компетенций обучающимися применяется 5-балльная шкала оценки сформированности компетенций, которая приведена в таблице 14. В течение семестра может использоваться 100-балльная шкала модульно-рейтинговой системы Университета, правила использования которой, установлены соответствующим локальным нормативным актом ГУАП.

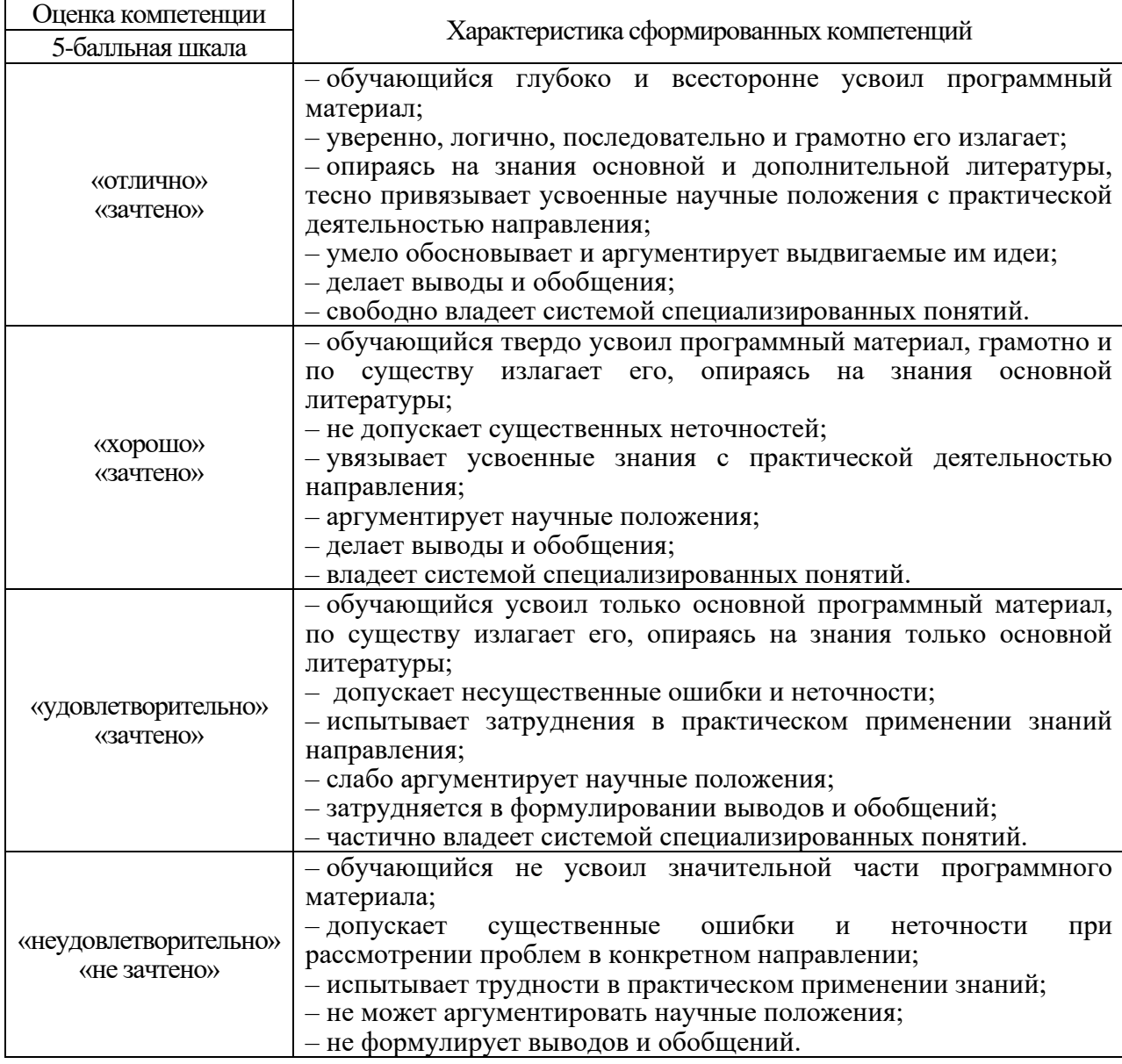

Таблица 14 –Критерии оценки уровня сформированности компетенций

10.3. Типовые контрольные задания или иные материалы.

Вопросы (задачи) для экзамена представлены в таблице 15.

Таблица 15 – Вопросы (задачи) для экзамена

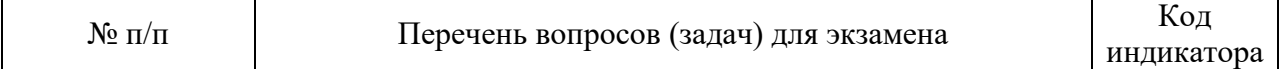

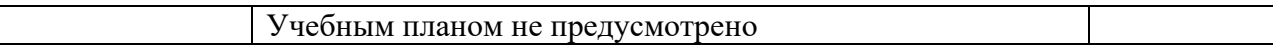

Вопросы (задачи) для зачета / дифф. зачета представлены в таблице 16. Таблица 16 – Вопросы (задачи) для зачета / дифф. зачета

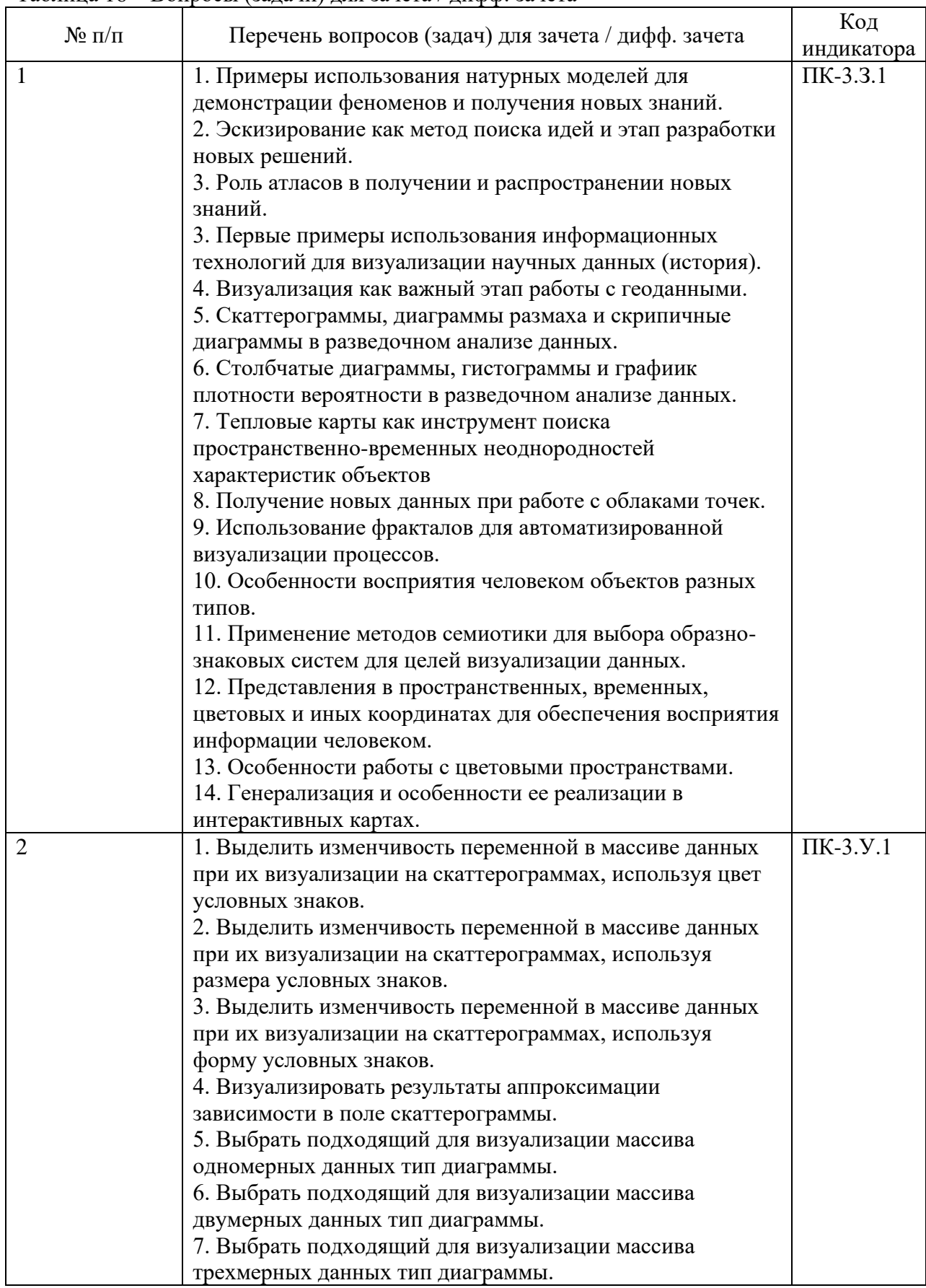

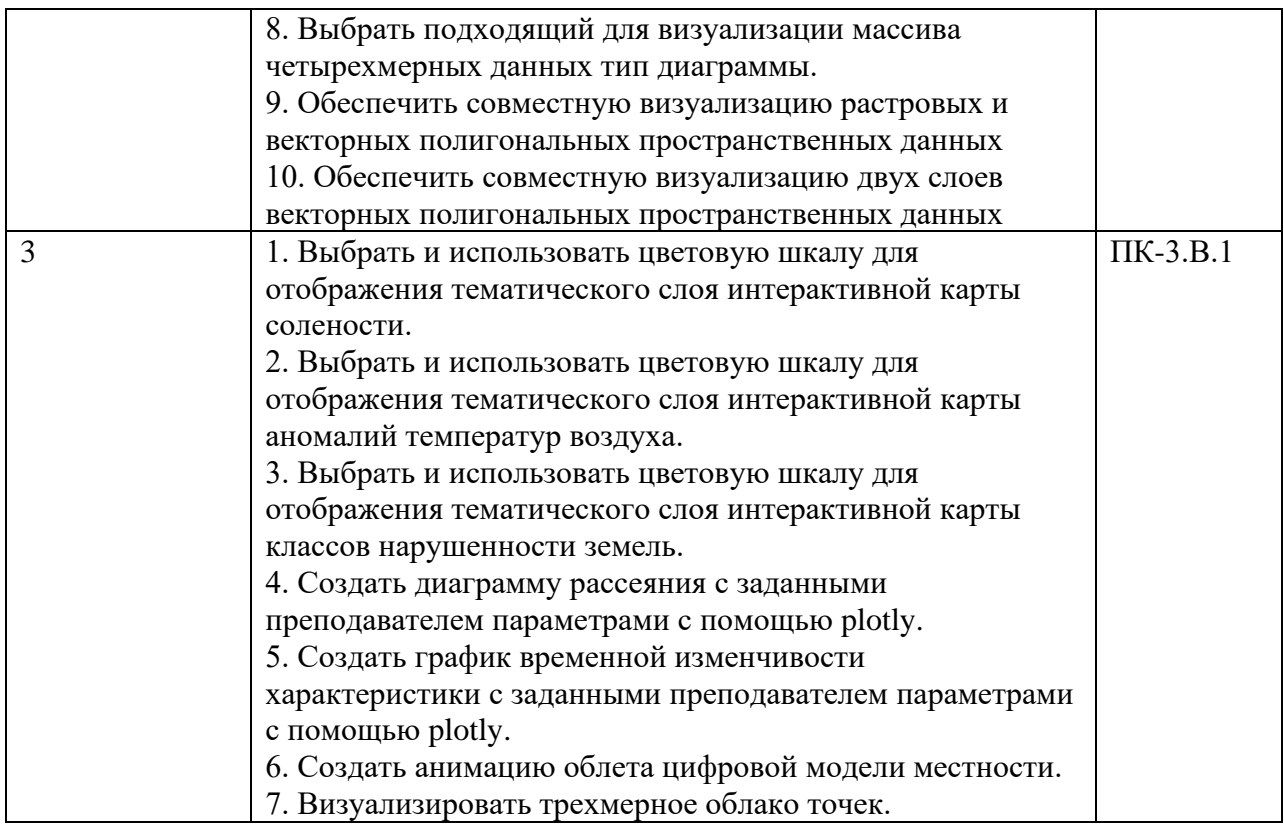

Перечень тем для курсового проектирования/выполнения курсовой работы представлены в таблице 17.

Таблица 17 – Перечень тем для курсового проектирования/выполнения курсовой работы

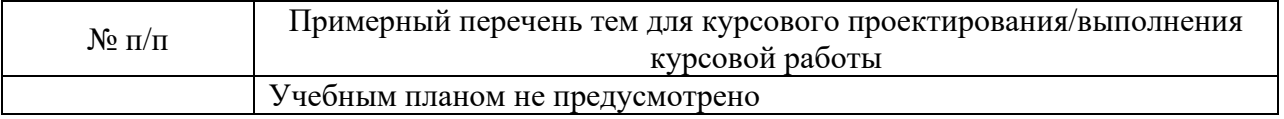

Вопросы для проведения промежуточной аттестации в виде тестирования представлены в таблице 18.

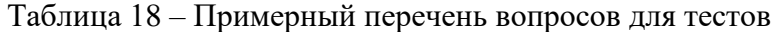

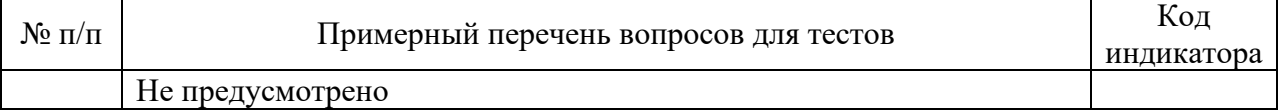

Перечень тем контрольных работ по дисциплине обучающихся заочной формы обучения, представлены в таблице 19.

Таблица 19 – Перечень контрольных работ

| --------------               | -----<br>------------------<br>--------        |  |
|------------------------------|------------------------------------------------|--|
| <b>TP</b><br>Nº<br>$\Pi/\Pi$ | pabot<br><b>КОНТРОЛЬНЫХ</b><br><b>Геречень</b> |  |
|                              | $ -$<br>/смотрено<br>не преду                  |  |

10.4. Методические материалы, определяющие процедуры оценивания индикаторов, характеризующих этапы формирования компетенций, содержатся в локальных нормативных актах ГУАП, регламентирующих порядок и процедуру проведения текущего контроля успеваемости и промежуточной аттестации обучающихся ГУАП.

- 11. Методические указания для обучающихся по освоению дисциплины
- 11.1. Методические указания для обучающихся по освоению лекционного материала*.*

Основное назначение лекционного материала – логически стройное, системное, глубокое и ясное изложение учебного материала. Назначение современной лекции в рамках дисциплины не в том, чтобы получить всю информацию по теме, а в освоении фундаментальных проблем дисциплины, методов научного познания, новейших достижений научной мысли. В учебном процессе лекция выполняет методологическую, организационную и информационную функции. Лекция раскрывает понятийный аппарат конкретной области знания, её проблемы, дает цельное представление о дисциплине, показывает взаимосвязь с другими дисциплинами.

Планируемые результаты при освоении обучающимися лекционного материала:

- получение современных, целостных, взаимосвязанных знаний, уровень которых определяется целевой установкой к каждой конкретной теме;
- получение опыта творческой работы совместно с преподавателем;
- развитие профессионально-деловых качеств, любви к предмету и самостоятельного творческого мышления.
- появление необходимого интереса, необходимого для самостоятельной работы;
- − получение знаний о современном уровне развития науки и техники и о прогнозе их развития на ближайшие годы;
- научиться методически обрабатывать материал (выделять главные мысли и положения, приходить к конкретным выводам, повторять их в различных формулировках);
- получение точного понимания всех необходимых терминов и понятий.

Лекционный материал может сопровождаться демонстрацией слайдов и использованием раздаточного материала при проведении коротких дискуссий об особенностях применения отдельных тематик по дисциплине.

#### Структура предоставления лекционного материала:

1. Последовательность рассмотрения материала в течение семестра:

- − Тема 1.1. История использования графических образов в науке;
- − Тема 1.2. Психофизиологические основы графической визуализации;
- − Тема 2.1. Создание отдельных видов двумерных графиков;
- − Тема 2.2. Решение задач трехмерной визуализации научных данных;
- − Тема 2.3. Создание тематических карт;
- − Тема 3.1. Языки программирования, программные среды и библиотеки для решения задач научной визуализации;
- − Тема 3.2. Программные продукты, обеспечивающие визуализацию данных в области экологии и техносферной безопасности.
- 2. Структура лекции:
- − Рассмотрение плана лекции;
- − Устное изложение материала лекции, сопровождаемое демонстрацией презентационных материалов и демо-программ;
- Дискуссия с участием преподавателя и студентов по ключевым вопросам по теме лекции;
- − Подведение итогов лекции и представление рекомендаций для самостоятельного изучения материала.
	- 11.2. Методические указания для обучающихся по выполнению лабораторных работ

В ходе выполнения лабораторных работ обучающийся должен углубить и закрепить знания, практические навыки, овладеть современной методикой и техникой эксперимента в соответствии с квалификационной характеристикой обучающегося. Выполнение лабораторных работ состоит из экспериментально-практической, расчетноаналитической частей и контрольных мероприятий.

Выполнение лабораторных работ обучающимся является неотъемлемой частью изучения дисциплины, определяемой учебным планом, и относится к средствам, обеспечивающим решение следующих основных задач обучающегося:

- − приобретение навыков исследования процессов, явлений и объектов, изучаемых в рамках данной дисциплины;
- закрепление, развитие и детализация теоретических знаний, полученных на лекциях;
- получение новой информации по изучаемой дисциплине;
- приобретение навыков самостоятельной работы с лабораторным оборудованием, приборами и вычислительной техникой с установленным не ней программным обеспечением.

#### Задание и требования к проведению лабораторных работ

Лабораторные работы по дисциплине «Научная визуализация» выполняются группами (бригадами) студентов в составе 2-4 человек. Задание на лабораторную работу выдается преподавателем после проверки первичной теоретической подготовки в форме устного опроса. Первичная теоретическая подготовка к выполнению работы осуществляется путем ознакомления с теоретическим минимумом и руководствами пользователя программного обеспечения, если его использование предусмотрено в конкретной лабораторной работе (в форме домашнего задания). Подготовка завершается в лаборатории рассмотрением студентами под руководством преподавателя практических аспектов работы со специализированным программным обеспечением. Далее бригадам студентов выдается задание, в котором указаны решаемые задачи, исходные данные и кратко сформулированные требования к конечному результату и форме его представления (варианты задания определяются исходя из состава бригады). Далее под руководством преподавателя бригады студентов практикуются в решении отдельных задач, обеспечивающих выполнение задания, с использованием ПЭВМ с установленным на них программным обеспечением (ПО). Каждый студент из бригады должен получить практические навыки по использованию ПО. Работа с данными продолжается при подготовке отчетов в рамках внеаудиторной работы студентов. При формировании отчета рекомендуется использовать дополнительные источники информации. На контрольное мероприятие в виде защиты отчетов отводится время в конце текущего (лабораторная работа №6) или начале следующего (лабораторные работы №1-5) занятия.

Лабораторные работы проводятся в соответствии с приведенным ниже планом.

Лабораторная работа №1. Выбор типа графика/диаграммы в зависимости от задач визуализации

1. Первичная теоретическая подготовка, получение задания.

2. Рассмотрение альтернативных вариантов визуализации данных и выбор оптимального с точки зрения решаемых задач типа диаграммы.

- Самостоятельная работа студентов.

4. Контрольное мероприятие.

Лабораторная работа №2. Автоматизированный подбор цветовых шкал для отображения тематических слоев интерактивных карт

1. Первичная теоретическая подготовка, получение задания.

2. Рассмотрение инструментов для подбора и составления цветовых шкал и повторение теоретических основ подбора сочетаний цветов.

3. Реализация процедуры подбора шкал для отображения тематических слоев с внедрением цветовой схемы в интерактивную карту.

- Самостоятельная работа студентов.

4. Контрольное мероприятие.

Лабораторная работа №3. Создание анимаций на основе геопространственных данных

1. Первичная теоретическая подготовка, получение задания.

2. Ознакомление с инструментами, позволяющими создавать анимации на оснвое геоданных (в GS Surfer).

3. Создание анимаций согласно вариантам задания и сохранение в видеофайлы.

- Самостоятельная работа студентов

4. Контрольное мероприятие.

Лабораторная работа №4. Создание диаграмм с помощью plotly. Часть 1

1. Первичная теоретическая подготовка, получение задания.

2. Ознакомление с функционалом plotly в части построения диаграмм рассеяния и модификации их параметров.

3. Создание диаграмм согласно заданию.

- Самостоятельная работа студентов.

4. Контрольное мероприятие.

Лабораторная работа №5. Создание диаграмм с помощью plotly. Часть 2

1. Первичная теоретическая подготовка, получение задания.

2. Ознакомление с функционалом plotly в части построения графиков временной изменчивости и модификации их параметров.

3. Создание графиков согласно заданию.

- Самостоятельная работа студентов.

4. Контрольное мероприятие.

Лабораторная работа №6. Визуализация трехмерных объектов с помощью WebGL/rgl

1. Первичная теоретическая подготовка, получение задания.

2. Ознакомление с функционалом WebGL/rgl в части трехмерной визуализации моделей объектов и повторение теоретических основ трехмерной графики.

3. Создание трехмерных визуальных представлений облаков точек.

- Самостоятельная работа студентов.

4. Контрольное мероприятие.

#### Структура и форма отчета о лабораторной работе

Отчет о лабораторной работе должен содержать: титульный лист, текст задания, основную часть, список источников. На титульном листе должны быть указаны: наименование учреждения, в котором выполнена работа, наименование подразделения, название дисциплины, название лабораторной работы, фамилия и инициалы преподавателя, фамилия и инициалы студента, номер его учебной группы и дата защиты работы. Основная часть должна содержать расчетно-аналитические материалы, полученные визуальные представления в виде рисунков и выводы по проделанной работе. Список источников должен включать ссылки на учебные, методические, научные издания, периодику и ресурсы информационно-телекоммуникационной системы Интернет, которыми студент пользовался при подготовке отчета.

Требования к оформлению отчета о лабораторной работе

Отчет о лабораторной работе должен содержать: титульный лист, основную часть, список источников.

Титульный лист отчета должен соответствовать шаблону, приведенному в секторе нормативной документации ГУАП (https://fs.guap.ru/docs/titul/2021/titul/lab.docx)

Основная часть отчета должна быть оформлена в соответствии с ГОСТ 7.32-2017. Требования приведены в секторе нормативной документации ГУАП (https://guap.ru/standart/doc)

При формировании списка источников студентам необходимо руководствоваться требованиям стандарта ГОСТ 7.0.100-2018. Примеры оформления списка источников приведены в секторе нормативной документации ГУАП. https://guap.ru/standart/doc.

Методические указания по прохождению лабораторных работ в виде электронных документов с названием «Методические указания к выполнению лабораторных работ по курсу "Научная визуализация"» в формате .pdf размещены на ПК локальной сети кафедры №5 «Инноватика и интегрированные системы качества».

11.3. Методические указания для обучающихся по прохождению самостоятельной работы

В ходе выполнения самостоятельной работы, обучающийся выполняет работу по заданию и при методическом руководстве преподавателя, но без его непосредственного участия.

В процессе выполнения самостоятельной работы, у обучающегося формируется целесообразное планирование рабочего времени, которое позволяет им развивать умения и навыки в усвоении и систематизации приобретаемых знаний, обеспечивает высокий уровень успеваемости в период обучения, помогает получить навыки повышения профессионального уровня.

Методическими материалами, направляющими самостоятельную работу обучающихся являются:

− учебно-методический материал по дисциплине.

11.4. Методические указания для обучающихся по прохождению текущего контроля успеваемости.

Текущий контроль успеваемости предусматривает контроль качества знаний обучающихся, осуществляемого в течение семестра с целью оценивания хода освоения дисциплины.

Текущий контроль успеваемости осуществляется путем теоретического опроса, на который отводится время на одном из занятий в середине учебного семестра, а также посредством оценки результатов освоения программы лабораторного практикума. Удовлетворительным результат прохождения контроля считается при получении не менее 60% от максимального количества баллов, которые может набрать обучающийся за отчетный период (половину семестра). Результаты текущего контроля позволяют выявить отставание от плана подготовки, но напрямую не влияют на результаты промежуточной аттестации.

11.5. Методические указания для обучающихся по прохождению промежуточной аттестации.

Промежуточная аттестация обучающихся предусматривает оценивание промежуточных и окончательных результатов обучения по дисциплине. Она включает в себя:

зачет – это форма оценки знаний, полученных обучающимся в ходе изучения учебной дисциплины в целом или промежуточная (по окончании семестра) оценка знаний обучающимся по отдельным разделам дисциплины с аттестационной оценкой «зачтено» или «не зачтено».

Подготовка обучающихся к зачету предполагает как самостоятельную работу в течение семестра, так и систематизацию и закрепление знаний в дни, предшествующие зачету.

В начале освоения курса студент на основе рекомендаций преподавателя отбирает источники, которые в наибольшей степени освещают вопросы, изучение которых предусмотрено учебной программой. При подготовке к зачету в течение семестра студент повторяет материал, усвоенный на лекционных занятиях и закрепленный при выполнении практических заданий и лабораторных работ. Ключевые вопросы, возникшие при изучении материала и подготовке к зачету, выносятся на обсуждение в часы занятий, отведенные на повторение материала и консультации. Конспекты учебного материала, подготовленные на основе материала лекций, используются для систематизации и закрепления знаний. Обязательным этапом подготовки к зачету является самоконтроль знаний, полученных в ходе изучения дисциплины.

В течение семестра для допуска к зачету студенту необходимо сдать не менее 50% заданий (работ). Далее студент допускается к собеседованию на зачете. Зачет выставляется на основании выполненных в течение семестра всех заданий (работ) и прохождения собеседования.

Система оценок при проведении текущего контроля и промежуточной аттестации осуществляется в соответствии с руководящим документом организации РДО ГУАП. СМК 3.76 «Положение о текущем контроле успеваемости и промежуточной аттестации студентов и аспирантов, обучающихся по образовательным программам высшего образования в ГУАП» https://docs.guap.ru/guap/2020/sto\_smk-3-76.pdf.

# Лист внесения изменений в рабочую программу дисциплины

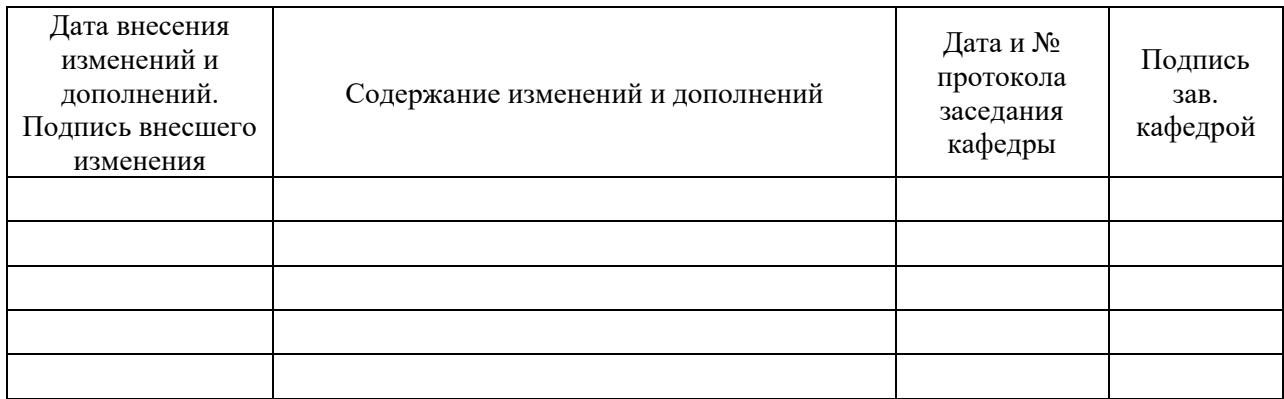